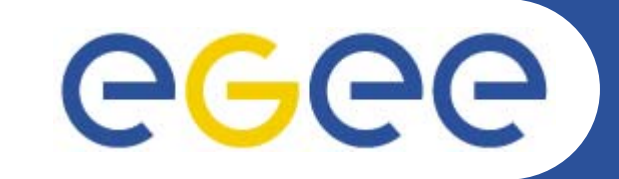

## **Job Workflows with gLite**

**Emidio Giorgio INFNNA4 Generic Applications Meeting 10 January 2006**

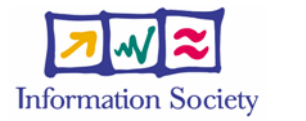

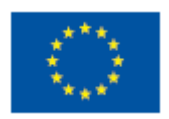

**www.eu-egee.org**

INFSO-RI-508833

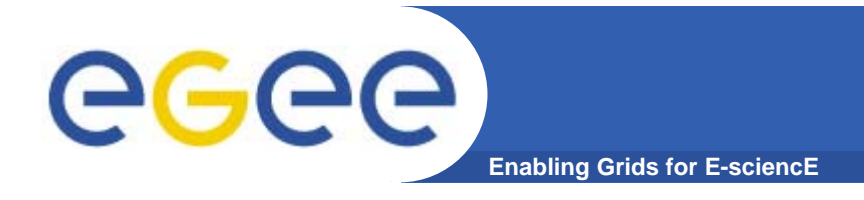

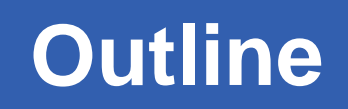

- **Job workflow overview**
- **Features available with WM proxy**
- **Examples**
	- DAG jobs
	- Job collections
	- Parametric jobs

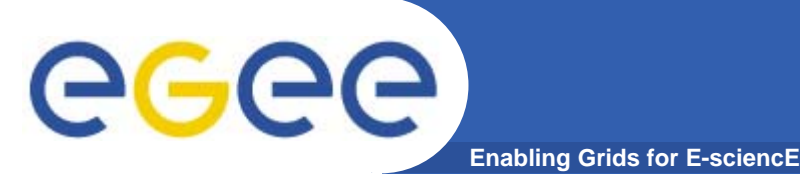

**3**

- $\bullet$  **DAG job is a set of jobs where the input, output, or execution of one or more jobs depends on one or more other ones**
- $\bullet$  **Dependencies are represented through Directed Acyclic Graphs, where the nodes are graphs, and the edges identify the dependencies**

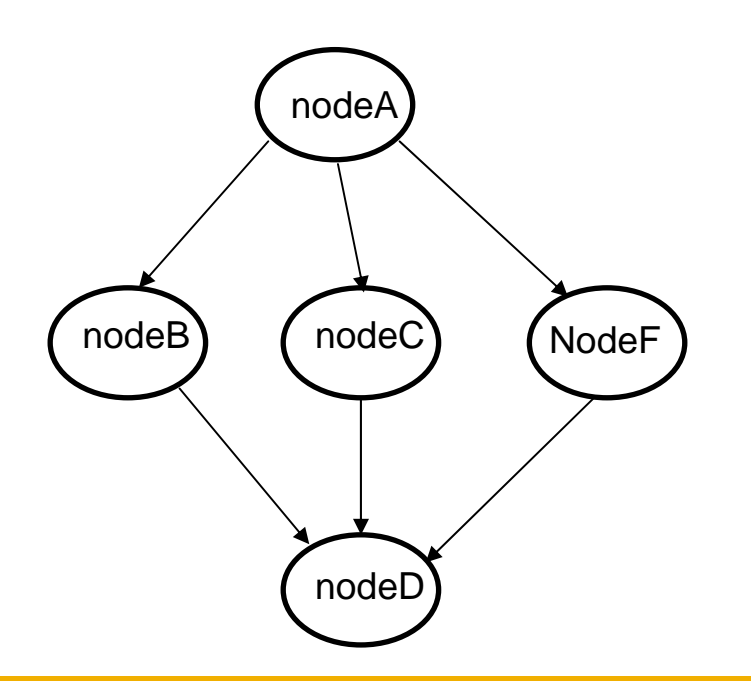

#### egee **Enabling Grids for E-sciencE**

[

### **DAG jdl**

**4**

```
type = "dag";
max nodes running = 4;
nodes = [
  nodeA =file ="nodes/nodeA.jdl" ;
  ];
  nodeB =file ="nodes/nodeB.jdl" ;
  ];
  nodeC = [
    file ="nodes/nodeC.jdl" ;
  ];
  nodeF =file ="nodes/nodeF.jdl";
  ];
 dependencies = {
     {nodeA, nodeB},
     \{ \text{nodeA}, \text{ nodeC} \}, \{ \text{nodeA}, \text{ nodeF} \},
       {nodeB, nodeC, nodeF}, nodeD}
];
```
Node description could be done alsohere, instead of using separate file

INFSO-RI-508833

; ]

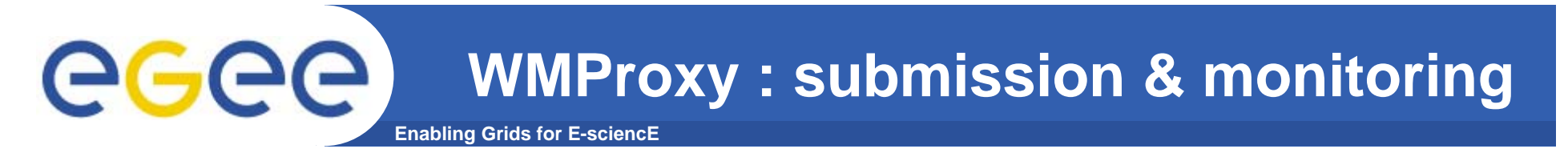

 $\bullet$  **In order to submit job with WMProxy, it's mandatatory to use credentials delegation**

glite-wms-job-delegate-proxy -d del\_ID\_01

 $\bullet$  **The submission/monitoring commands are slightly different, but most of "old" options are supported**

```
glite-wms-job-submit -d del_ID_01 collection.jdl
```

```
glite-wms-job-status \
https://glite-rb.ct.infn.it:9000/LHIIGaCVdl7Olm
sz0jpI_g
```

```
glite-wms-job-output \
https://glite-rb.ct.infn.it:9000/LHIIGaCVdl7Olm
sz0jpI_g
```
**5**

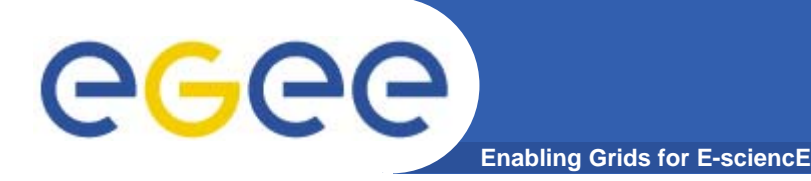

- $\bullet$  **Job collection is a set of independent jobs that user can submit and monitor as it was a single job**
- $\bullet$  **Jobs of a collection are submitted as DAG nodes, without dependencies**
- $\bullet$  **The JDL is a list of ClassAds which describe the subjobs**

```
[
       Type = "collection";
       VirtualOrganisation ="gilda"; 
       nodes = {
                  [ <job descr 1 >],
                  [ <job descr 2 >],
                   …};
 ]
```
**6**

# egee

#### **Job collection examples**

```
Enabling Grids for E-sciencE
```

```
Information of the state of the state of the state of the state of the state of the state of the state of the
[
Type ="collection";
InputSandbox = {"start_hostname.sh"};
RetryCount = 0;
nodes={ [
     Executable ="/bin/sh";
     StdOutput ="host.out";
     StdError ="host.err";
     InputSandbox = root.InputSandbox;
     OutputSandbox = {"host.err","host.out"}; 
 OutputSandboxURI={"gsiftp://glite-rb.ct.infn.it:2811/tmp/host.out", "host.err"};
     Arguments ="start_hostname.sh";
 ],[
     Executable ="/bin/sh";
     StdOutput ="test.out";
     StdError ="test.err";
InputSandbox={"starter.sh","gsiftp://glite-rb.ct.infn.it:2811/tmp/t01.txt"};
     OutputSandbox = {"test.err","test.out"};
     Arguments ="starter.sh";
  ],[
   file = "hostname.jdl";
 ] };
]
```
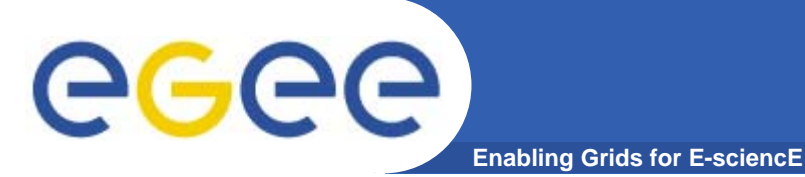

- $\bullet$  **A parametric job is a job where one or more of its attributes are parametrized**
- $\bullet$ **Value of attributes varies according to parameter**

```
[
     JobType ="Parametric";
     Executable = "/bin/echo";
        Arguments = "PARAM";
     #InputSandbox ="input_PARAM_.txt";
     StdOutput ="myoutput_PARAM_.txt";
     StdError ="myerror_PARAM_.txt";
     Parameters = 2500;
     ParameterStep = 100;
     ParameterStart = 1000;
        OutputSandbox =
{"myoutput_PARAM_.txt"}; 
]
```
• **Job monitoring / managing is always done through an unique jobID, as if the job was single (see submission of collections)**

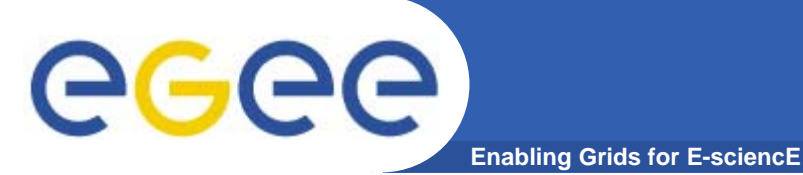

- $\bullet$ **Parameter can be also a list of string**
- $\bullet$  **InputSandbox (if present) has to be coherent with parameters**

```
[ui-test] /home/giorgio/param
> cat param2.jdl
[
     JobType ="Parametric";
     Executable = "/bin/cat";
      Arguments = "input_PARAM_.txt";
     InputSandbox ="input_PARAM_.txt";
     StdOutput ="myoutput_PARAM_.txt";
     StdError ="myerror_PARAM_.txt";
     Parameters = {earth,moon,mars};
     OutputSandbox = {"myoutput_PARAM_.txt"};
]
[ui-test] /home/giorgio/param > ls
inputEARTH.txt inputMARS.txt inputMOON.txt
param2.jdl
```
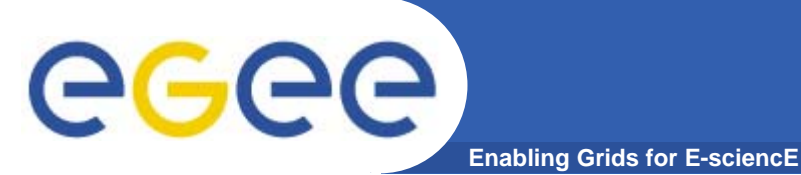

- $\bullet$  **JDL attributes specification for WM proxy**
	- https://edms.cern.ch/document/590869/1
- **WMProxy quickstart**
	- http://egee-jra1-wm.mi.infn.it/egee-jra1 wm/wmproxy\_client\_quickstart.shtml
- $\bullet$ **WMS** user guides
	- https://edms.cern.ch/document/572489/1

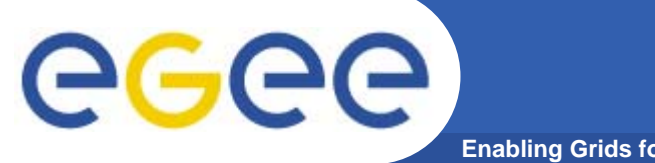

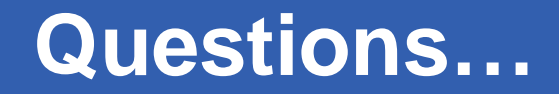

**Enabling Grids for E-sciencE**

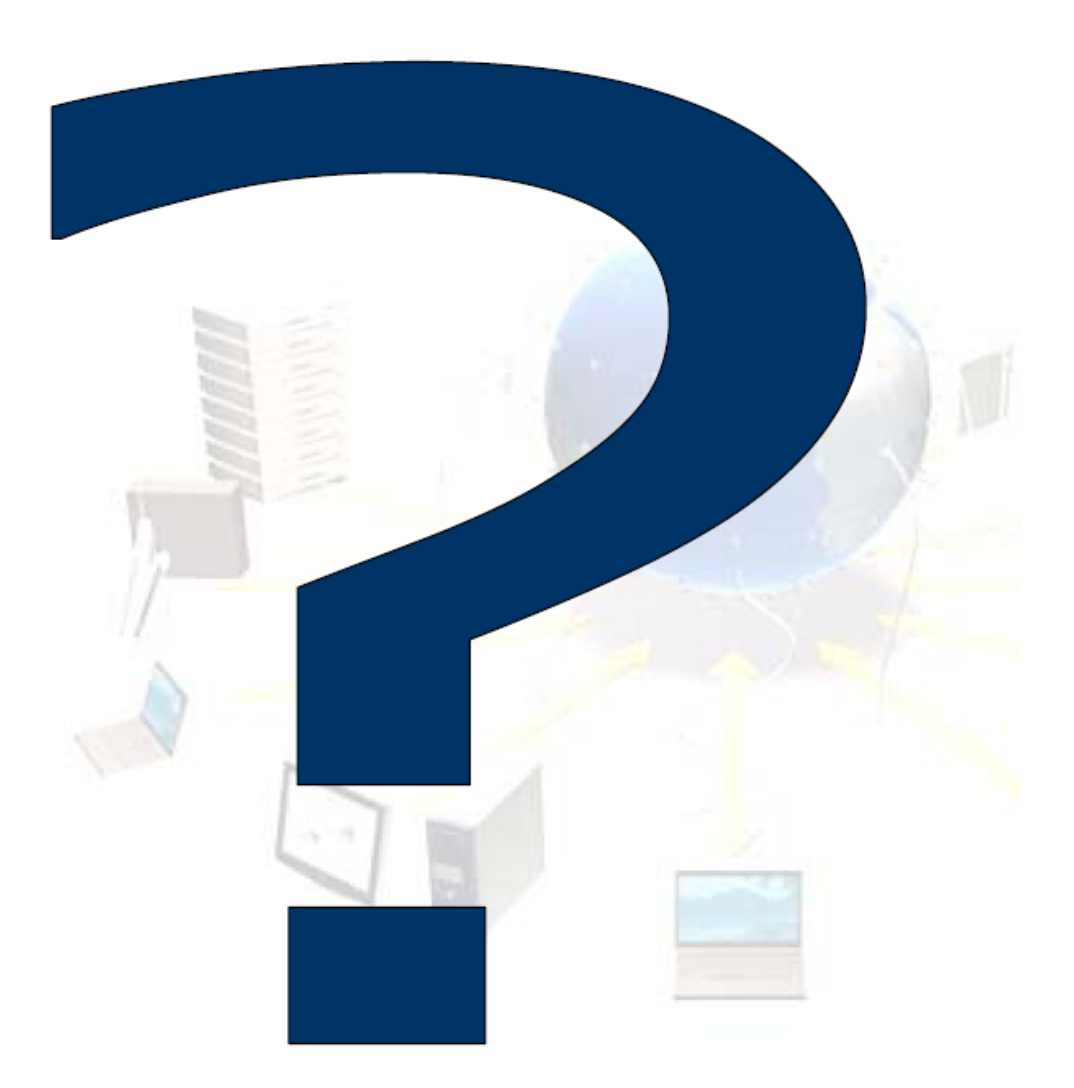